# 250-440<sup>Q&As</sup>

Administration of Symantec PacketShaper 11.9.1

### Pass Symantec 250-440 Exam with 100% Guarantee

Free Download Real Questions & Answers PDF and VCE file from:

https://www.leads4pass.com/250-440.html

100% Passing Guarantee 100% Money Back Assurance

Following Questions and Answers are all new published by Symantec Official Exam Center

Instant Download After Purchase

100% Money Back Guarantee

😳 365 Days Free Update

Leads4Pass

800,000+ Satisfied Customers

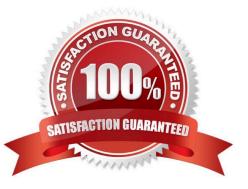

## Leads4Pass

#### **QUESTION 1**

Which option allows an administrator to differentiate Citrix-based applications and protect their performance?

A. Choose Priority 7 from the matching rule\\'s Citrix-specific classification criteria to identify print traffic.

B. Assign the default partition and policy to all parts of the Citrix traffic tree, regardless of application urgency.

C. Enable discovery and let PacketShaper discover the Citrix-based applications, then create a traffic class for each one.

D. When Citrix applications generate a large amount of print traffic, merge multiple Citrix-based applications into one traffic class

Correct Answer: A

### **QUESTION 2**

Which feature does PacketShaper use to control the rate lot User Datagram Protocol (UDP) traffic?

- A. PacketShaper\\'s techniques in rate control and queuing
- B. PacketShapet\\'s TTL headers
- C. Priority policies that allocate bandwidth based on UDP traffic
- D. Window size
- Correct Answer: C

### **QUESTION 3**

What task must an administrator perform to reset the class tree if the administrator is currently in the Sky UI?

- A. Go to Sky UI > Resets Page
- B. Go to Advanced UI > Resets Page
- C. Go to Sky UI Unit > Resets Page
- D. Go to Advanced UI > Unit Resets Page

Correct Answer: B

#### **QUESTION 4**

How is a traffic How classified when it does NOT match any of the classes in the traffic tree?

- A. As Localhost
- B. As Default
- C. As Sameside traffic
- D. As HTTP unknown

Correct Answer: C

#### **QUESTION 5**

What does the "setup reset cleat" command enforce, that the "setup reset all\* command does NOT?

- A. It dears all files on the "/public" folder, ME data, and RAD1US/IACACS\* information
- B. It restores measurement data files to the measurement directory
- C. It discards the current configuration and resumes operation using the loaded configuration files
- D. It sets the appliance\\'s management IP address to 10.10.10.1

Correct Answer: A

Latest 250-440 Dumps

250-440 PDF Dumps

250-440 Practice Test